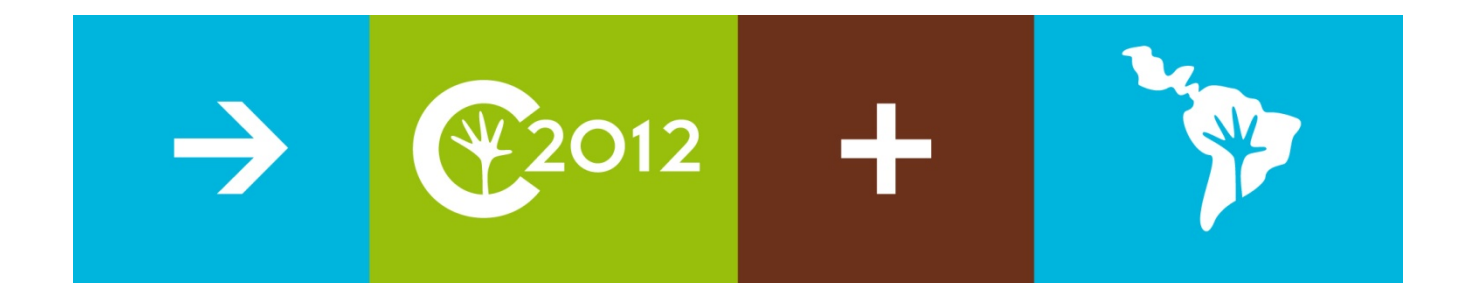

Congreso Nacional del Medio Ambiente (Conama 2012) Madrid del 26 al 30 de noviembre de 2012

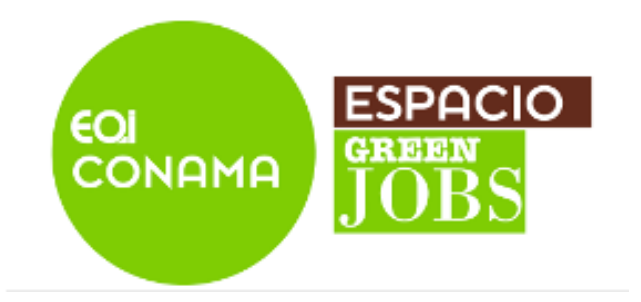

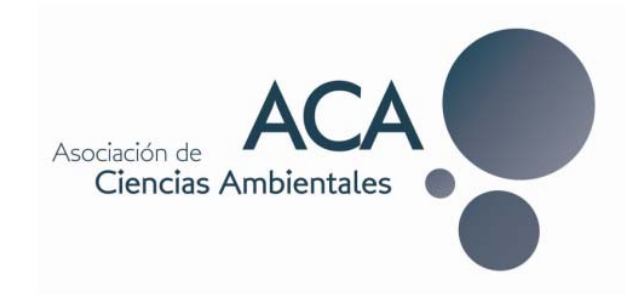

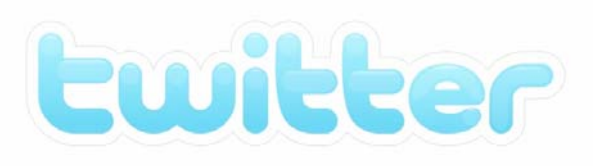

#### Noviembre de 2012

#### Roberto Ruiz Robles @Roberto\_R\_R

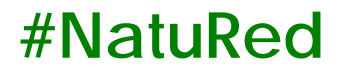

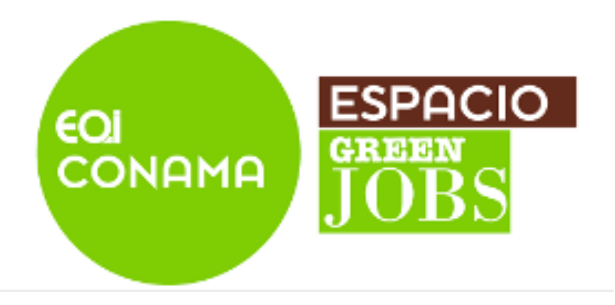

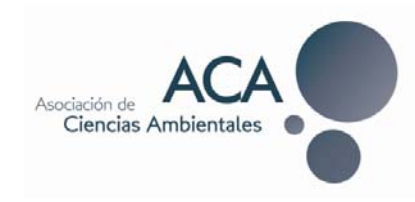

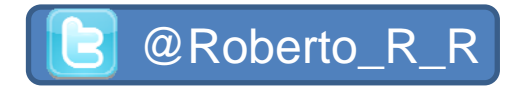

## ¿Qué es Twitter?

- ●Es una **red social**.
- ●Es uno de los sitios web más **visitado** a nivel mundial.
- $\bullet$ Ha tenido un crecimiento **exponencial** en los últimos años.
- ●Es un servicio que te permite compartir mensajes de texto cortos (hasta **140 caracteres**).
- ●La comunicación **no es necesariamente bidireccional**.
- ●Permite realizar un seguimiento a los temas de interés en cada momento.
- ●Es una potente herramienta de **información**.
- ●Se adapta perfectamente a los nuevos terminales (**Smartphone**).

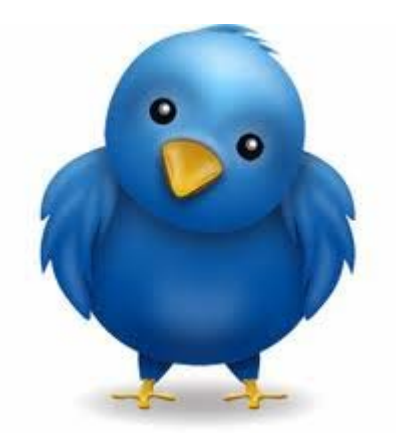

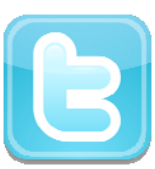

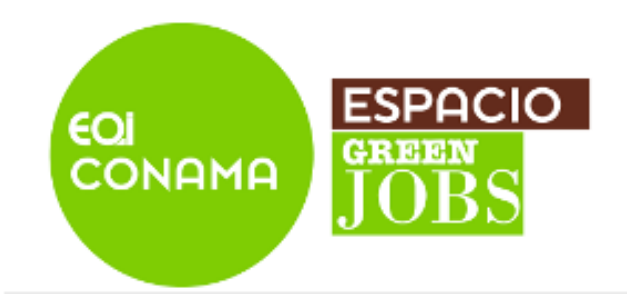

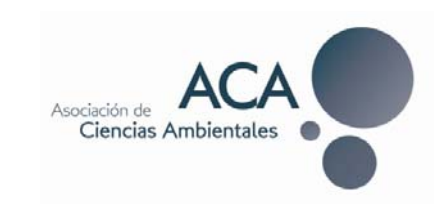

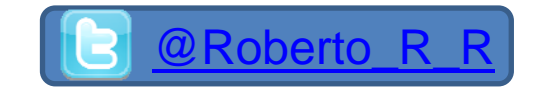

## ¿Por qué es bueno?

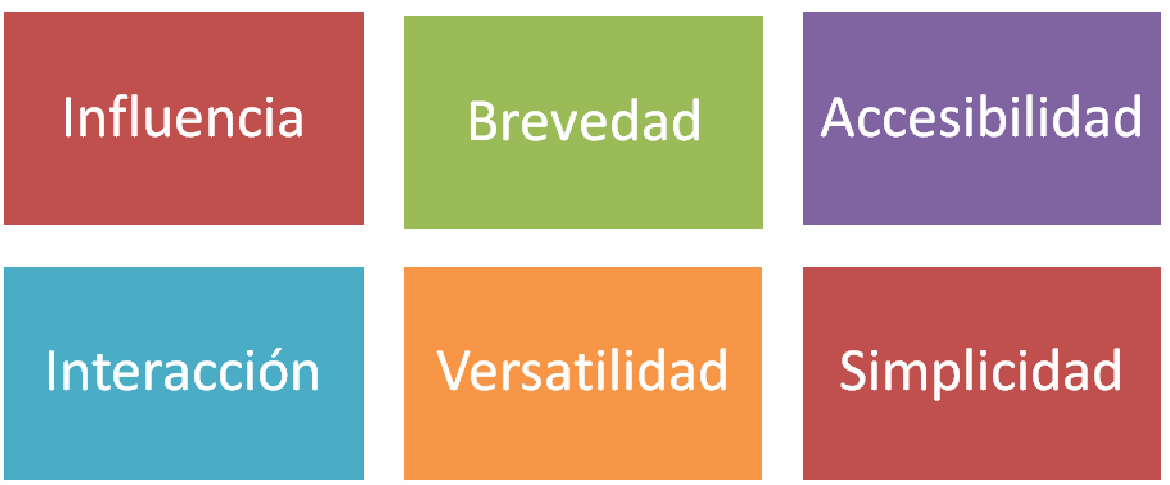

# INFORMACIÓN

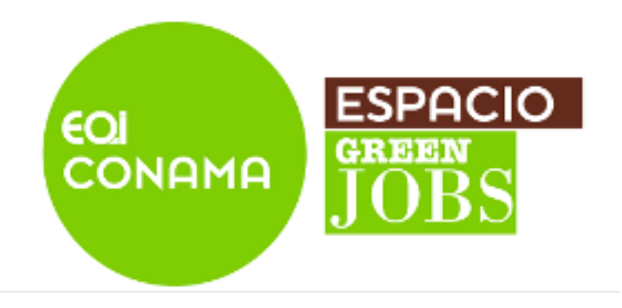

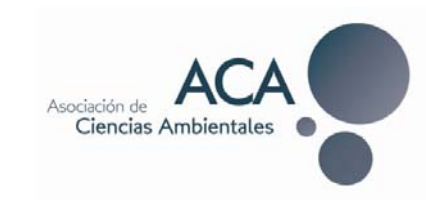

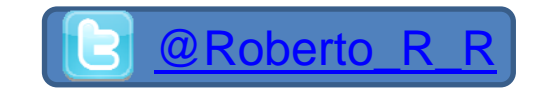

### Algunas estadísticas

- ●**500 millones de usuarios** a nivel mundial.
- ●140 millones de usuarios activos diarios.
- ●Más de 340 millones de tweets al día.

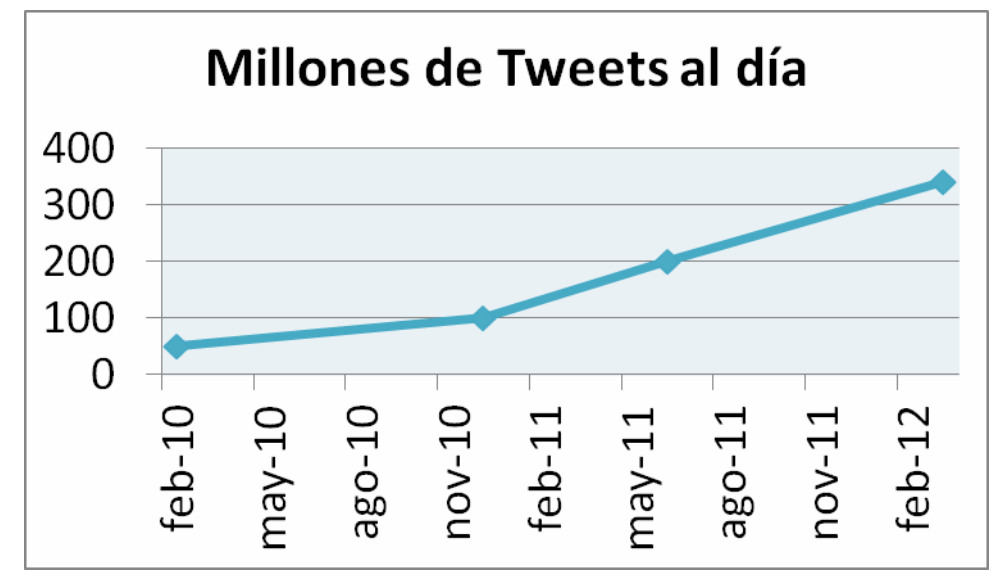

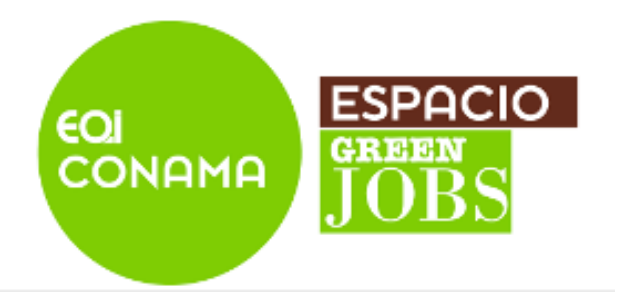

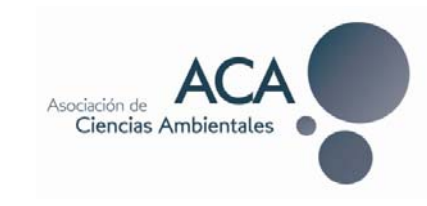

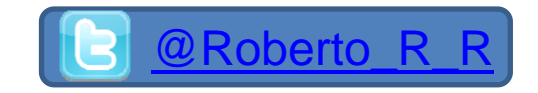

### Algunas estadísticas

- ●España:
- $\blacktriangleright$  Se encuentra ya entre los **10 países** del mundo con mayor número de registros.
- $\blacktriangleright$ Cuenta con más de **5 millones** de usuarios.
- $\blacktriangleright$ Más del 20% de los internautas españoles.

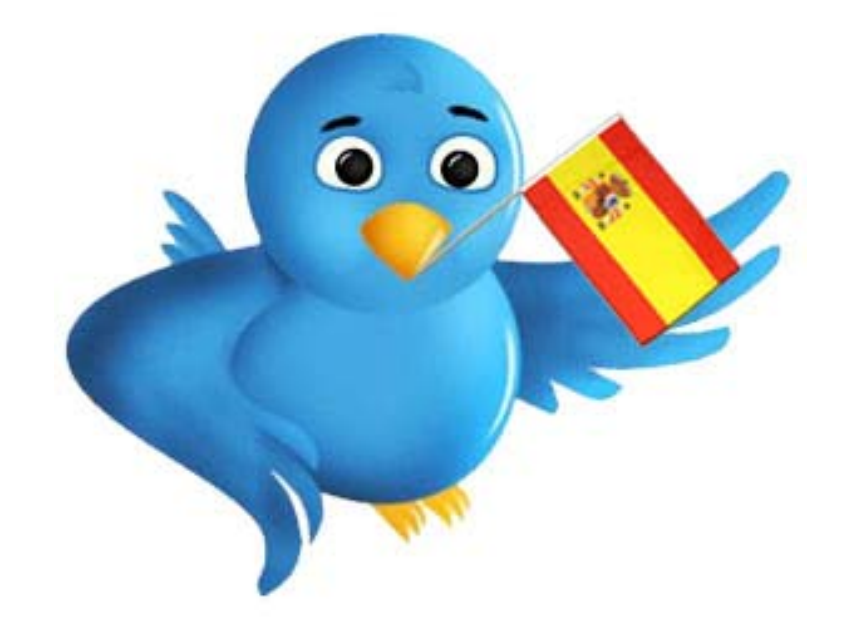

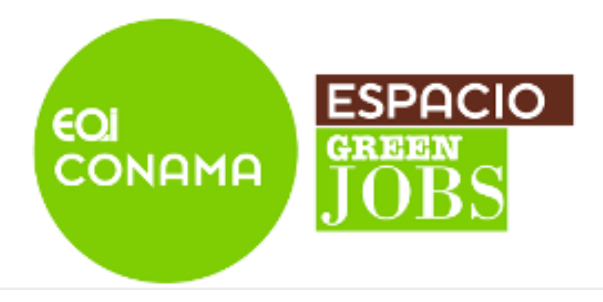

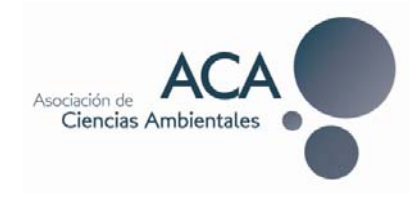

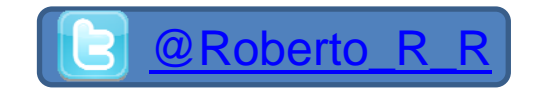

El nombre de la foto que subes El nombre de la foto que subes como avatar afecta al como avatar afecta al posicionamiento posicionamiento

# Primeros pasos:

- Perfil
- ●Una pequeña **biografía** (importante no dejarlo en blanco)
- ●Una **imagen** (también importante cambiar lo antes posible la imagen que aparece por defecto en tu cuenta).

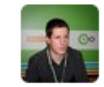

#### **Roberto Ruiz Robles** @Roberto\_R\_R

Presidente de Asociación de Ciencias Ambientales @ACAmbientales. Interesado en redes sociales, energía, medio ambiente y medio rural. Trabajando en #Conama2012 España - http://redesymedioambiente.blogspot.com/

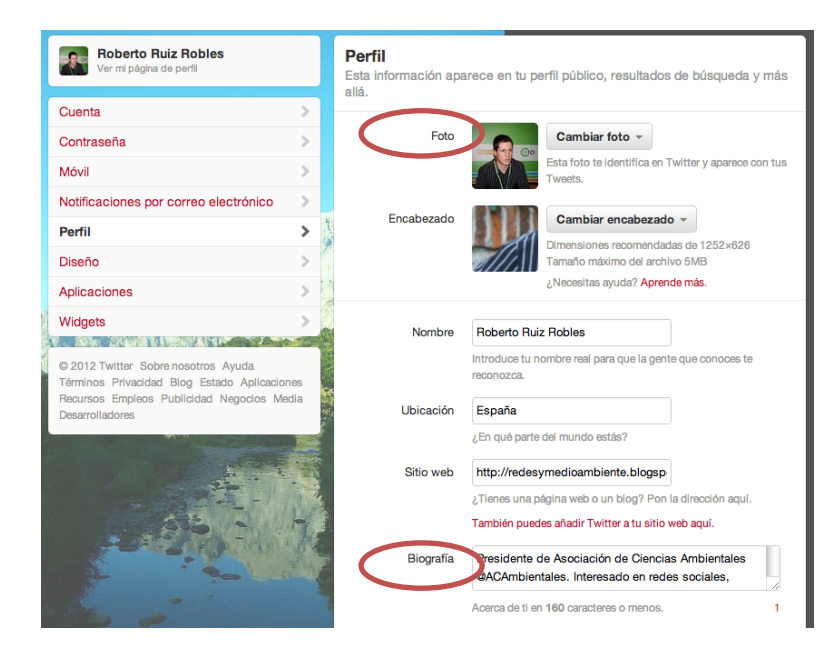

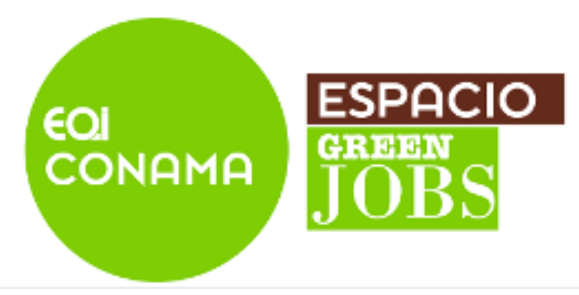

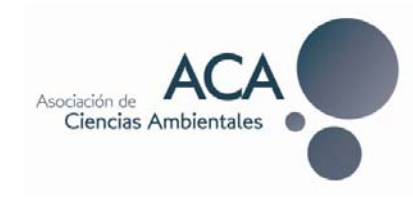

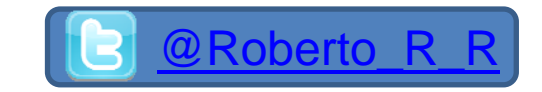

# Primeros pasos:  $\bullet$  Tour (I)

- ●Desde la página de **Inicio** puedes ver:
- $\checkmark$ Time Line (TL)
- $\checkmark$ Nº Tweets
- $\checkmark$ Siguiendo
- $\checkmark$ Seguidores
- $\checkmark$ Recomendaciones de a quien seguir
- $\checkmark$ Los temas del momento en Twitter (TT)

 $\checkmark$ …

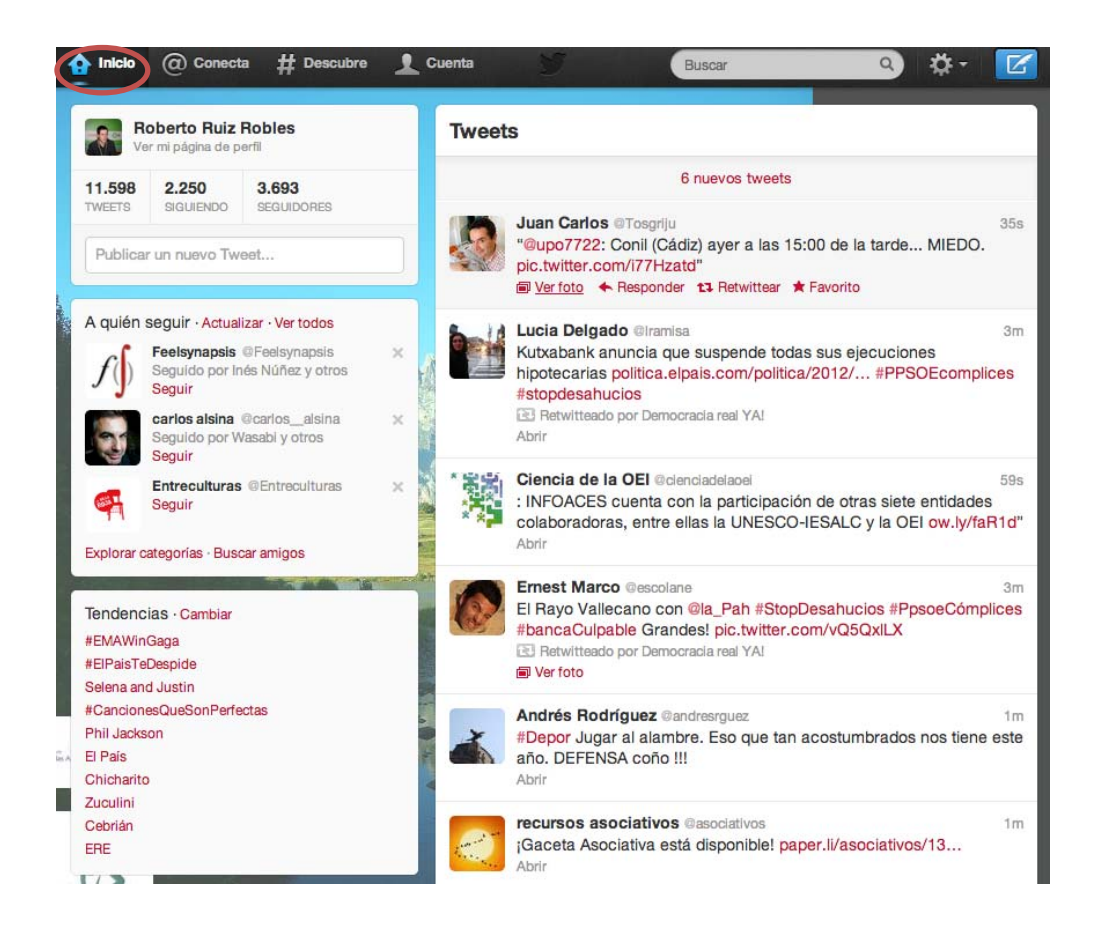

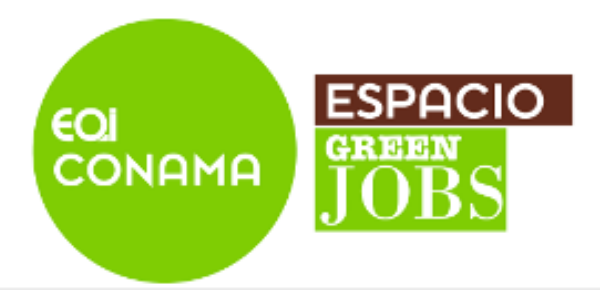

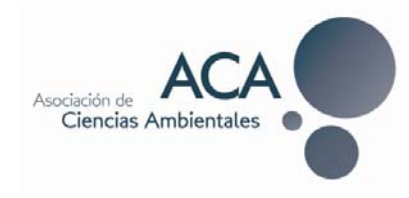

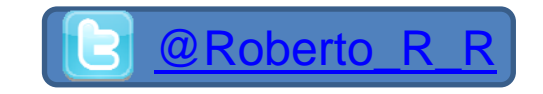

# Primeros pasos:  $\bullet$  Tour (II)

- ●Desde la página de @**Conecta** puedes ver:
- $\checkmark$ Interacciones
- $\checkmark$ Nuevos seguidores
- $\checkmark$ Rettweets
- $\checkmark$ Quién te añade en listas
- $\checkmark$ Menciones
- $\checkmark$ A quien seguir
- $\checkmark$ …

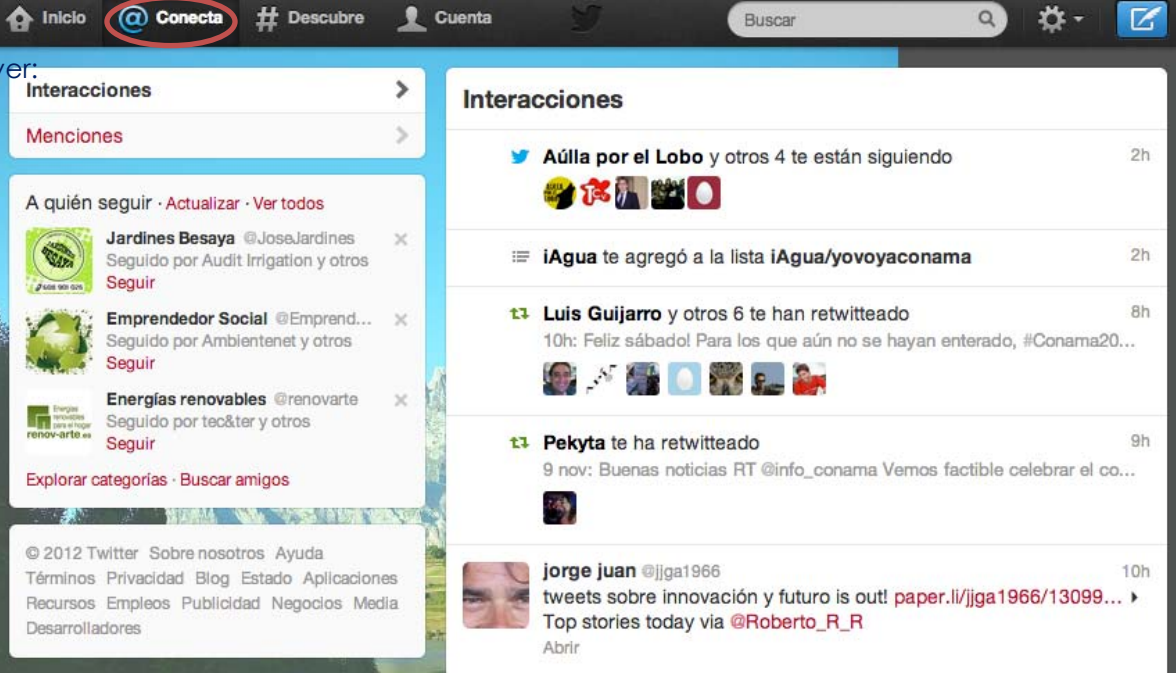

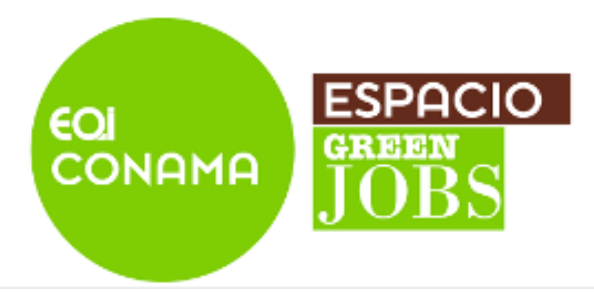

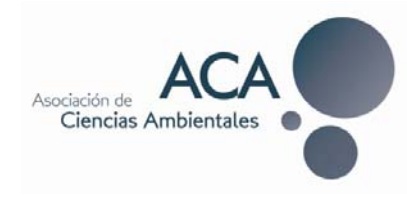

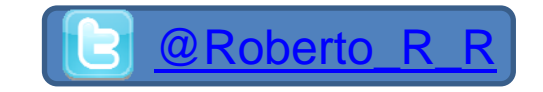

# Primeros pasos: ● Tour (III)

- ●Desde la página de **#Descubre** puedes ver:
- $\checkmark$ Tweets destacados (personalizado).
- $\checkmark$ Actividad (de tus contactos)
- $\checkmark$ A quien seguir
- $\checkmark$ Buscar amigos
- $\checkmark$ Explorar categorías
- $\checkmark$ **Tendencias**
- $\checkmark$ …

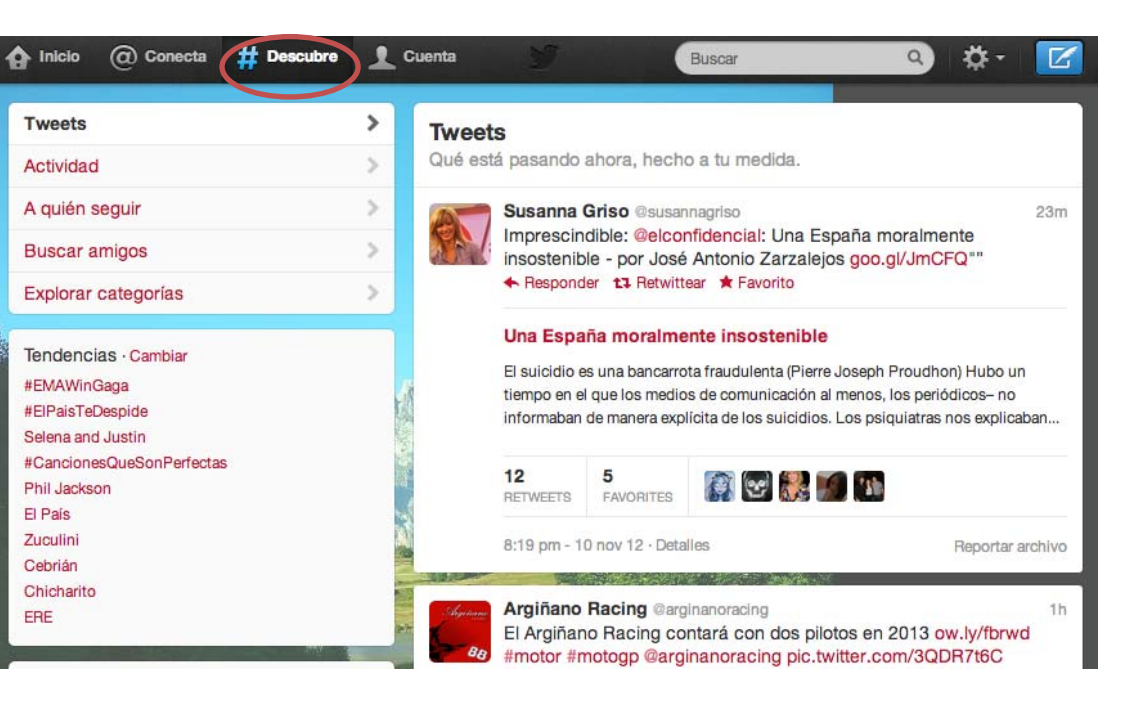

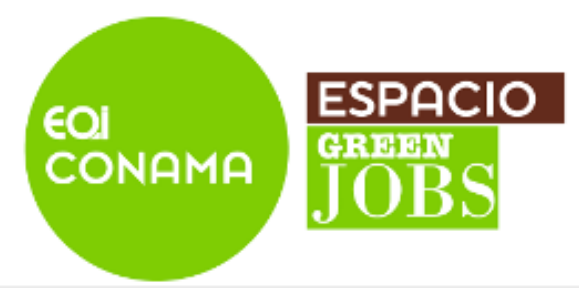

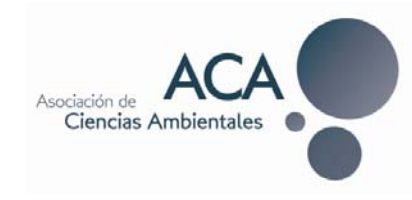

 $\mathbb{Z}_N$ 

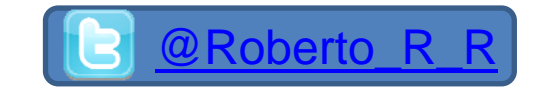

# Primeros pasos:

 $\bullet$  Tour (IV)

 $\bullet$  Desde la página de **Cuenta** puedes ver:

- $\checkmark$ Tweets
- $\checkmark$ Followings
- $\checkmark$ Seguidores
- $\checkmark$ Favoritos
- $\checkmark$ Listas
- $\checkmark$ Mensajes Directos
- $\checkmark$ Similares a ti
- $\checkmark$ Fotos
- $\checkmark$ Bio
- $\checkmark$ …

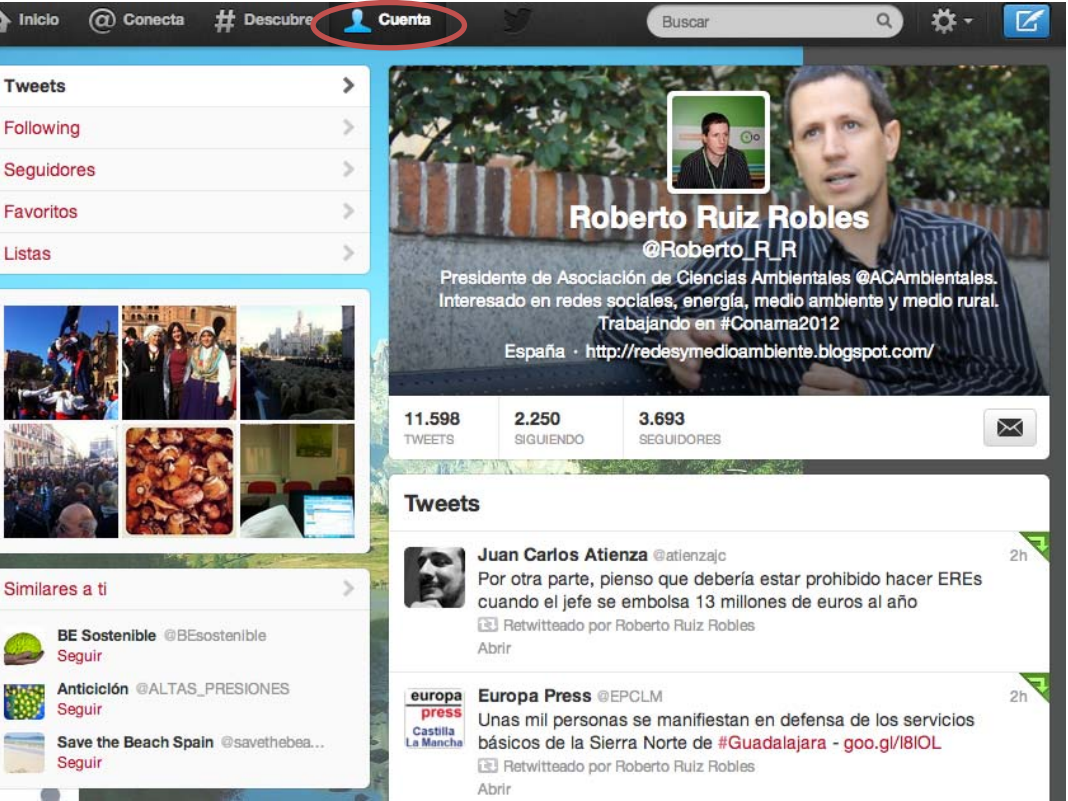

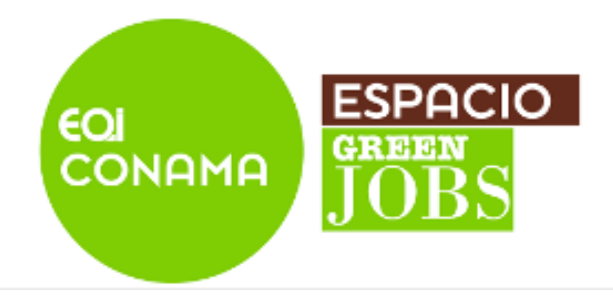

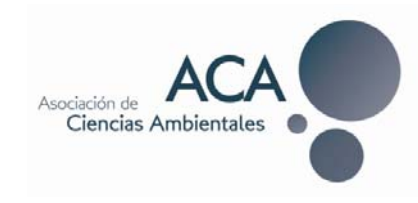

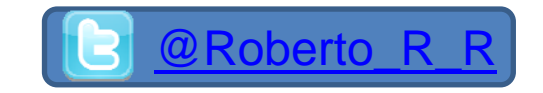

### Primeros pasos:

- Ayuda
- ●Para más información:
- https://support.twitter.com/

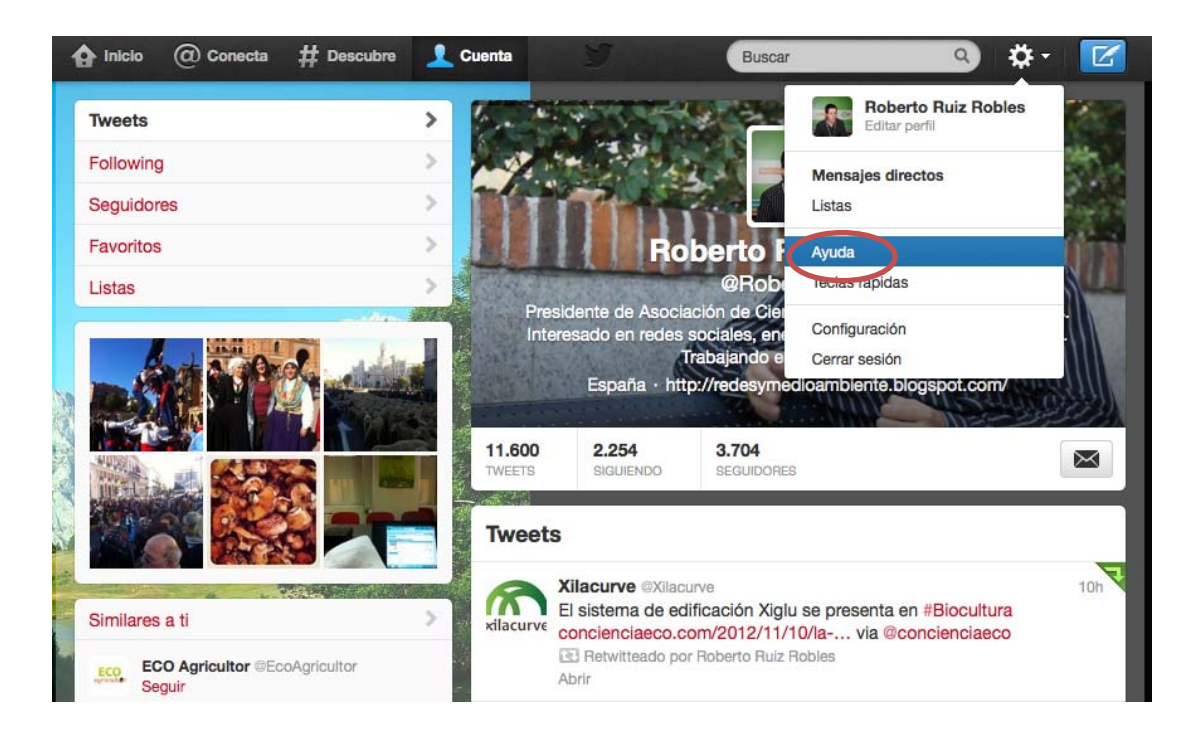

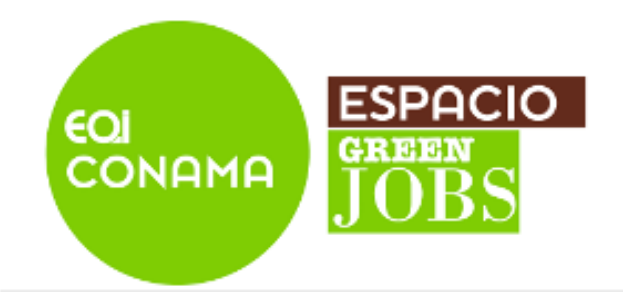

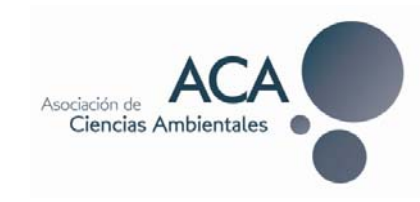

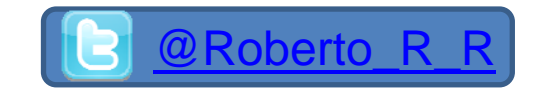

### ¡Muchas gracias!

#### Nos vemos en las redes

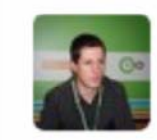

#### **Roberto Ruiz Robles** @Roberto\_R\_R

Presidente de Asociación de Ciencias Ambientales @ACAmbientales. Interesado en redes sociales, energía, medio ambiente y medio rural. Trabajando en #Conama2012 España - http://redesymedioambiente.blogspot.com/